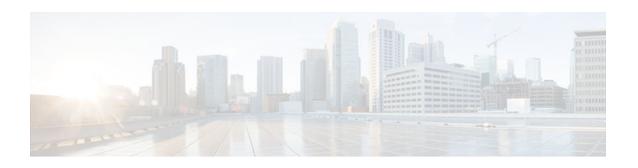

# **EEM System Information Tcl Command Extensions**

### Last Updated: October 16, 2012

The following conventions are used for the syntax documented on the Tcl command extension pages:

• An optional argument is shown within square brackets, for example:

[type ?]

- A question mark? represents a variable to be entered.
- Choices between arguments are represented by pipes, for example:

priority low|normal|high

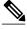

Note

All EEM system information commands--sys\_reqinfo\_xxx--have the Set \_cerrno section set to yes.

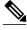

Note

For all EEM Tcl command extensions, if there is an error, the returned Tcl result string contains the error information.

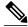

Note

Arguments for which no numeric range is specified take an integer from -2147483648 to 2147483647, inclusive.

- sys\_reqinfo\_cli\_freq, page 2
- sys\_reqinfo\_cli\_history, page 3
- sys\_reqinfo\_cpu\_all, page 3
- sys\_reqinfo\_crash\_history, page 5
- sys\_reqinfo\_mem\_all, page 6
- sys\_reqinfo\_proc, page 7
- sys\_reqinfo\_proc\_all, page 9
- sys\_reqinfo\_routername, page 9
- sys\_reqinfo\_snmp, page 10

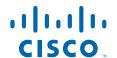

- sys\_reqinfo\_syslog\_freq, page 11
- sys\_reqinfo\_syslog\_history, page 12

# sys\_reqinfo\_cli\_freq

Queries the frequency information of all command-line interface (CLI) events.

#### **Syntax**

sys\_reqinfo\_cli\_freq

### **Arguments**

None

### **Result String**

rec\_list {{CLI frequency string 0},{CLI frequency str 1},  $\dots$ }

Where each CLI frequency string is:

time\_sec %ld time\_msec %ld match\_count %u raise\_count %u occurs %u period\_sec %ld period\_msec %ld pattern {%s}

| rec_list           | Marks the start of the CLI event frequency list.                                                                                                    |
|--------------------|----------------------------------------------------------------------------------------------------|
| time_sec time_msec | Last time when this CLI event was raised.                                                                                                    |
| match count        | Number of times that a CLI command matches the pattern specified by this CLI event specification.                                                                                                    |
| raise_count        | Number of times that this CLI event was raised.<br>The following fields are information about the CLI event specification:                                                                                                    |
|                    | <ul> <li>syncA "yes" means that event publish should<br/>be performed sychronously. The event detector<br/>will be notified when the Event Manager<br/>Server has completed publishing the event.<br/>The Event Manager Server will return a code<br/>that indicates whether or not the CLI command<br/>should be executed.</li> </ul> |
|                    | <ul> <li>skipA "yes" means that the CLI command<br/>should not be executed if the sync flag is not<br/>set.</li> </ul>                                                                                                    |
| occurs             | Number of occurrences before an event is raised; if<br>this argument is not specified, an event is raised on<br>the first occurrence.                                                                                                    |

| period_sec period_msec | Number of occurrences must occur within this number of POSIX timer units in order to raise event; if this argument is not specified, it does not apply. |
|------------------------|----------------------------------------------------------------------------------------------------|
| pattern                | Regular expression used to perform CLI command pattern matching.                                                                                        |

### Set \_cerrno

Yes

# sys\_reqinfo\_cli\_history

Queries the history of command-line interface (CLI) commands.

#### **Syntax**

sys\_reqinfo\_cli\_history

#### **Arguments**

None

#### **Result String**

```
rec_list {{CLI history string 0}, {CLI history str 1},...}
```

Where each CLI history string is:

time\_sec %ld time\_msec %ld cmd {%s}

| rec_list           | Marks the start of the CLI command history list. |
|--------------------|--------------------------------------------------|
| time_sec time_msec | Time when the CLI command was run.               |
| cmd                | Text of the CLI command.                         |

### Set \_cerrno

Yes

# sys\_reqinfo\_cpu\_all

Queries the CPU utilization of the top processes (both POSIX processes and IOS processes) during a specified time period and in a specified order. This Tcl command extension is supported only in Software Modularity images.

### **Syntax**

sys\_reqinfo\_cpu\_all order cpu\_used [sec ?] [msec ?] [num ?]

# **Arguments**

| order    | (Mandatory) Order used for sorting the CPU utilization of processes.                                                                                                    |
|----------|----------------------------------------------------------------------------------------------------|
| cpu_used | (Mandatory) Specifies that the average CPU utilization, for the specified time window, will be sorted in descending order.                                                                                                    |
| sec msec | (Optional) The time period, in seconds and milliseconds, during which the average CPU utilization is calculated. Must be integers in the range from 0 to 4294967295. If not specified, or if both sec and msec are specified as 0, the most recent CPU sample is used. |
| num      | (Optional) Number of entries from the top of the sorted list of processes to be displayed. Must be an integer in the range from 1 to 4294967295. Default value is 5.                                                                                                   |

# **Result String**

rec\_list {{process CPU info string 0},{process CPU info string 1},  $\dots$ }

# Where each process CPU info string is:

pid %u name {%s} cpu\_used %u

| rec_list | Marks the start of the process CPU information list.                                                                                                    |
|----------|----------------------------------------------------------------------------------------------------|
| pid      | Process ID.                                                                                                    |
| name     | Process name.                                                                                                    |
| cpu_used | Specifies that if sec and msec are specified with a number greater than zero, the average percentage is calculated from the process CPU utilization during the specified time period. If sec and msec are both zero or not specified, the average percentage is calculated from the process CPU utilization in the latest sample. |

# Set \_cerrno

Yes

# sys\_reqinfo\_crash\_history

Queries the crash information of all processes that have ever crashed. This Tcl command extension is supported only in Software Modularity images.

#### **Syntax**

sys\_reqinfo\_crash\_history

#### **Arguments**

None

#### **Result String**

rec\_list {{crash info string 0}, {crash info string 1}, ...}
Where each crash info string is:
job\_id %u name {%s} respawn\_count %u fail\_count %u dump\_count %u
inst\_id %d exit\_status 0x%x exit\_type %d proc\_state {%s} component\_id 0x%x
crash\_time\_sec %ld crash\_time\_msec %ld

| System manager assigned job ID for the process. An integer between 1 and 4294967295, inclusive.                                                                       |
|----------------------------------------------------------------------------------------------------|
| Process name.                                                                                                    |
| Total number of restarts for the process.                                                                                                    |
| Number of restart attempts of the process. This count is reset to zero when the process is successfully restarted.                                                    |
| Number of core dumps performed.                                                                                                    |
| Process instance ID.                                                                                                    |
| Last exit status of the process.                                                                                                    |
| Last exit type.                                                                                                    |
| Sysmgr process states. One of the following: error, forced_stop, hold, init, ready_to_run, run, run_rnode, stop, waitEOltimer, wait_rnode, wait_spawntimer, wait_tpl. |
| Version manager assigned component ID for the component to which the process belongs.                                                                                 |
| Seconds and milliseconds since January 1, 1970, which represent the last time the process crashed.                                                                    |
|                                                                                                    |

#### Set \_cerrno

Yes

# sys\_reqinfo\_mem\_all

Queries the memory usage of the top processes (both POSIX and IOS) during a specified time period and in a specified order. This Tcl command extension is supported only in Software Modularity images.

### **Syntax**

sys\_reqinfo\_mem\_all order allocates|increase|used [sec ?] [msec ?] [num ?]

#### **Arguments**

| Aigumonto |                                                                                                    |
|-----------|----------------------------------------------------------------------------------------------------|
| order     | (Mandatory) Order used for sorting the memory usage of processes.                                                                                                    |
| allocates | (Mandatory) Specifies that the memory usage is sorted by the number of process allocations during the specified time window, and in descending order.                                                                                                    |
| increase  | (Mandatory) Specifies that the memory usage is sorted by the percentage of process memory increase during the specified time window, and in descending order.                                                                                                    |
| used      | (Mandatory) Specifies that the memory usage is sorted by the current memory used by the process.                                                                                                    |
| sec msec  | (Optional) The time period, in seconds and milliseconds, during which the process memory usage is calculated. Must be integers in the range from 0 to 4294967295. If both sec and msec are specified and are nonzero, the number of allocations is the difference between the number of allocations in the oldest and latest samples collected in the time period. The percentage is calculated as the the percentage difference between the memory used in the oldest and latest samples collected in the time period. If not specified, or if both sec and msec are specified as 0, the first sample ever collected is used as the oldest sample; that is, the time period is set to be the time from startup until the current moment. |
| num       | (Optional) Number of entries from the top of the sorted list of processes to be displayed. Must be an integer in the range from 1 to 4294967295. Default value is 5.                                                                                                    |

# **Result String**

rec\_list {{process mem info string 0},{process mem info string 1},  $\dots$ }

Where each process mem info string is:

pid %u name {%s} delta\_allocs %d initial\_alloc %u current\_alloc %u percent\_increase %d

| rec_list         | Marks the start of the process memory usage information list.                                                                                                    |
|------------------|----------------------------------------------------------------------------------------------------|
| pid              | Process ID.                                                                                                    |
| name             | Process name.                                                                                                    |
| delta_allocs     | Specifies the difference between the number of allocations in the oldest and latest samples collected in the time period.                                                                                                    |
| initial_alloc    | Specifies the amount of memory, in kilobytes, used by the process at the start of the time period.                                                                                                    |
| current_alloc    | Specifies the amount of memory, in kilobytes, currently used by the process.                                                                                                    |
| percent_increase | Specifies the percentage difference between the memory used in the oldest and latest samples collected in the time period. The percentage difference can be expressed as current_alloc minus initial_alloc times 100 and divided by initial_alloc. |

#### Set \_cerrno

Yes

# sys\_reqinfo\_proc

Queries the information about a single POSIX process. This Tcl command extension is supported only in Software Modularity images.

#### **Syntax**

sys\_reqinfo\_proc job\_id ?

#### **Arguments**

| job_id | (Mandatory) System manager assigned job ID for the process. Must be an integer between 1 and |
|--------|----------------------------------------------------------------------------------------------|
|        | 4294967295, inclusive.                                                                       |

#### **Result String**

job\_id %u component\_id 0x%x name {%s} helper\_name {%s} helper\_path {%s} path {%s}
node\_name {%s} is\_respawn %u is\_mandatory %u is\_hold %u dump\_option %d
max\_dump\_count %u respawn\_count %u fail\_count %u dump\_count %u
last\_respawn\_sec %ld last\_respawn\_msec %ld inst\_id %u proc\_state %s
level %d exit\_status 0x%x exit\_type %d

| component_id Version manager assigned component ID for the component to which the process belongs.  name Process name.  helper_name Helper process name.  helper_path Executable path of the helper process.  path Executable path of the process.  node_name System manager assigned node name for the node to which the process belongs.  is_respawn Flag that specifies that the process can be respawned.  is_mandatory Flag that specifies that the process must be alive.  is_hold Flag that specifies that the process is spawned until called by the API.  dump_option Core dumping options.  max_dump_count Maximum number of core dumping permitted.  respawn_count Total number of restarts for the process.  fail_count Number of restart attempts of the process. This count is reset to zero when the process is successfully restarted.  dump_count Number of core dumps performed.  last_respawn_sec last_respawn_msec Seconds and milliseconds in POSIX timer units since January 1, 1970, which represent the last time the process was started.  inst_id Process instance ID.  proc_state Sysmgr process states. One of the following: error, forced_stop, hold, init, ready_to_run, run, run_run_run_ready_top_run, run, run_run_ready_top_run, run, run_run_run_ready_top_run, run, run_run_run_ready_top_run, run, run_run_run_ready_top_run, run, run_run_run_ready_top_run_run, run_run_run_ready_top_run_run, run_run_run_ready_top_run_run, run_run_run_ready_top_run_run, run_run_run_ready_top_run_run, run_run_run_ready_top_run_run_run_run_ready_top_run_run_run_run_run_run_run_run_run_run | job_id                             | System manager assigned job ID for the process. An integer between 1 and 4294967295, inclusive. |
|----------------------------------------------------------------------------------------------------|------------------------------------|-------------------------------------------------------------------------------------------------|
| helper_path                                                                                                    | component_id                       |                                                                                                 |
| helper_path Executable path of the helper process.  path Executable path of the process.  node_name System manager assigned node name for the node to which the process belongs.  is_respawn Flag that specifies that the process can be respawned.  is_mandatory Flag that specifies that the process must be alive.  is_hold Flag that specifies that the process is spawned until called by the API.  dump_option Core dumping options.  max_dump_count Maximum number of core dumping permitted.  respawn_count Total number of restarts for the process.  fail_count Number of restart attempts of the process. This count is reset to zero when the process is successfully restarted.  dump_count Number of core dumps performed.  last_respawn_sec last_respawn_msec Seconds and milliseconds in POSIX timer units since January 1, 1970, which represent the last time the process was started.  inst_id Process instance ID.  Sysmgr process states. One of the following: error, forced_stop, hold, init, ready_to_run, run, run_rnode, stop, wait_Coltimer, wait_rnode, wait_spawntimer, wait_tpl.  level Process run level.  exit_status Last exit status of the process.                                                                                                    | name                               | Process name.                                                                                   |
| path Executable path of the process.  node_name System manager assigned node name for the node to which the process belongs.  is_respawn Flag that specifies that the process can be respawned.  is_mandatory Flag that specifies that the process must be alive.  is_hold Flag that specifies that the process is spawned until called by the API.  dump_option Core dumping options.  max_dump_count Maximum number of core dumping permitted.  respawn_count Total number of restarts for the process.  fail_count Number of restart attempts of the process. This count is reset to zero when the process is successfully restarted.  dump_count Number of core dumps performed.  last_respawn_sec last_respawn_msec Seconds and milliseconds in POSIX timer units since January 1, 1970, which represent the last time the process was started.  inst_id Process instance ID.  proc_state Sysmgr process states. One of the following: error, forced_stop, hold, init, ready_to_run, run, run_rnode, stop, waitEOltimer, wait_rnode, wait_spawntimer, wait_pl.  level Process run level.  exit_status Last exit status of the process.                                                                                                    | helper_name                        | Helper process name.                                                                            |
| node_name  System manager assigned node name for the node to which the process belongs.  is_respawn  Flag that specifies that the process can be respawned.  is_mandatory  Flag that specifies that the process must be alive.  Flag that specifies that the process is spawned until called by the API.  dump_option  Core dumping options.  max_dump_count  Maximum number of core dumping permitted.  respawn_count  Total number of restarts for the process.  fail_count  Number of restart attempts of the process. This count is reset to zero when the process is successfully restarted.  dump_count  Number of core dumps performed.  Seconds and milliseconds in POSIX timer units since January 1, 1970, which represent the last time the process was started.  inst_id  Process instance ID.  proc_state  Sysmgr process states. One of the following: error, forced_stop, hold, init, ready_to_run, run, run_rnode, stop, waitEOltimer, wait_rnode, wait_spawntimer, wait_upl.  level  Process run level.  exit_status  Last exit status of the process.                                                                                                    | helper_path                        | Executable path of the helper process.                                                          |
| is_respawn  Flag that specifies that the process can be respawned.  is_mandatory  Flag that specifies that the process must be alive.  is_hold  Flag that specifies that the process is spawned until called by the API.  dump_option  Core dumping options.  max_dump_count  Maximum number of core dumping permitted.  respawn_count  Total number of restarts for the process.  fail_count  Number of restart attempts of the process. This count is reset to zero when the process is successfully restarted.  dump_count  Number of core dumps performed.  last_respawn_sec last_respawn_msec  Seconds and milliseconds in POSIX timer units since January 1, 1970, which represent the last time the process was started.  inst_id  Process instance ID.  Sysmgr process states. One of the following: error, forced_stop, hold, init, ready_to_run, run, run_run_de, stop, waitEOltimer, wait_rnode, wait_spawntimer, wait_tpl.  level  Process run level.  exit_status  Last exit status of the process.                                                                                                    | path                               | Executable path of the process.                                                                 |
| respawned.  is_mandatory  Flag that specifies that the process must be alive.  is_hold  Flag that specifies that the process is spawned until called by the API.  dump_option  Core dumping options.  max_dump_count  Maximum number of core dumping permitted.  respawn_count  Total number of restarts for the process.  fail_count  Number of restart attempts of the process. This count is reset to zero when the process is successfully restarted.  dump_count  Number of core dumps performed.  last_respawn_sec last_respawn_msec  Seconds and milliseconds in POSIX timer units since January 1, 1970, which represent the last time the process was started.  inst_id  Process instance ID.  proc_state  Sysmgr process states. One of the following: error, forced_stop, hold, init, ready_to_run, run, run_run_rode, stop, waitEOltimer, wait_mode, wait_spawntimer, wait_pl.  level  Process run level.  exit_status  Last exit status of the process.                                                                                                    | node_name                          |                                                                                                 |
| is_hold  Flag that specifies that the process is spawned until called by the API.  dump_option  Core dumping options.  max_dump_count  Maximum number of core dumping permitted.  respawn_count  Total number of restarts for the process.  fail_count  Number of restart attempts of the process. This count is reset to zero when the process is successfully restarted.  dump_count  Number of core dumps performed.  last_respawn_sec last_respawn_msec  Seconds and milliseconds in POSIX timer units since January 1, 1970, which represent the last time the process was started.  inst_id  Process instance ID.  Sysmgr process states. One of the following: error, forced_stop, hold, init, ready_to_run, run, run_run_rode, stop, waitEOltimer, wait_rnode, wait_spawntimer, wait_tpl.  level  Process run level.  exit_status  Last exit status of the process.                                                                                                    | is_respawn                         |                                                                                                 |
| called by the API.  dump_option Core dumping options.  max_dump_count Maximum number of core dumping permitted.  respawn_count Total number of restarts for the process.  fail_count Number of restart attempts of the process. This count is reset to zero when the process is successfully restarted.  dump_count Number of core dumps performed.  last_respawn_sec last_respawn_msec Seconds and milliseconds in POSIX timer units since January 1, 1970, which represent the last time the process was started.  inst_id Process instance ID.  Sysmgr process states. One of the following: error, forced_stop, hold, init, ready_to_run, run, run_rnode, stop, waitEOltimer, wait_rnode, wait_spawntimer, wait_tpl.  level Process run level.  exit_status Last exit status of the process.                                                                                                    | is_mandatory                       | Flag that specifies that the process must be alive.                                             |
| max_dump_count  Total number of core dumping permitted.  Total number of restarts for the process.  fail_count  Number of restart attempts of the process. This count is reset to zero when the process is successfully restarted.  dump_count  Number of core dumps performed.  last_respawn_sec last_respawn_msec  Seconds and milliseconds in POSIX timer units since January 1, 1970, which represent the last time the process was started.  inst_id  Process instance ID.  Sysmgr process states. One of the following: error, forced_stop, hold, init, ready_to_run, run, run_rnode, stop, waitEOltimer, wait_rnode, wait_spawntimer, wait_tpl.  level  Process run level.  exit_status  Last exit status of the process.                                                                                                    | is_hold                            |                                                                                                 |
| respawn_count  Total number of restarts for the process.  Number of restart attempts of the process. This count is reset to zero when the process is successfully restarted.  dump_count  Number of core dumps performed.  last_respawn_sec last_respawn_msec  Seconds and milliseconds in POSIX timer units since January 1, 1970, which represent the last time the process was started.  inst_id  Process instance ID.  proc_state  Sysmgr process states. One of the following: error, forced_stop, hold, init, ready_to_run, run, run_rnode, stop, wait_Oltimer, wait_rnode, wait_spawntimer, wait_tpl.  level  Process run level.  exit_status  Last exit status of the process.                                                                                                    | dump_option                        | Core dumping options.                                                                           |
| fail_count  Number of restart attempts of the process. This count is reset to zero when the process is successfully restarted.  Number of core dumps performed.  last_respawn_sec last_respawn_msec  Seconds and milliseconds in POSIX timer units since January 1, 1970, which represent the last time the process was started.  inst_id  Process instance ID.  Sysmgr process states. One of the following: error, forced_stop, hold, init, ready_to_run, run, run_rnode, stop, waitEOltimer, wait_rnode, wait_spawntimer, wait_tpl.  level  Process run level.  Last exit status of the process.                                                                                                    | max_dump_count                     | Maximum number of core dumping permitted.                                                       |
| count is reset to zero when the process is successfully restarted.  dump_count  Number of core dumps performed.  last_respawn_sec last_respawn_msec  Seconds and milliseconds in POSIX timer units since January 1, 1970, which represent the last time the process was started.  inst_id  Process instance ID.  Sysmgr process states. One of the following: error, forced_stop, hold, init, ready_to_run, run, run_run_ende, stop, waitEOltimer, wait_rnode, wait_spawntimer, wait_tpl.  level  Process run level.  exit_status  Last exit status of the process.                                                                                                    | respawn_count                      | Total number of restarts for the process.                                                       |
| last_respawn_sec last_respawn_msec  Seconds and milliseconds in POSIX timer units since January 1, 1970, which represent the last time the process was started.  proc_state  Process instance ID.  Sysmgr process states. One of the following: error, forced_stop, hold, init, ready_to_run, run, run_rnode, stop, waitEOltimer, wait_rnode, wait_spawntimer, wait_tpl.  level  Process run level.  exit_status  Last exit status of the process.                                                                                                    | fail_count                         | count is reset to zero when the process is                                                      |
| since January 1, 1970, which represent the last time the process was started.  Process instance ID.  Sysmgr process states. One of the following: error, forced_stop, hold, init, ready_to_run, run, run_rnode, stop, waitEOltimer, wait_rnode, wait_spawntimer, wait_tpl.  Process run level.  Last exit status of the process.                                                                                                    | dump_count                         | Number of core dumps performed.                                                                 |
| proc_state  Sysmgr process states. One of the following: error, forced_stop, hold, init, ready_to_run, run, run_rnode, stop, waitEOltimer, wait_rnode, wait_spawntimer, wait_tpl.  Process run level.  exit_status  Last exit status of the process.                                                                                                    | last_respawn_sec last_respawn_msec | since January 1, 1970, which represent the last time                                            |
| forced_stop, hold, init, ready_to_run, run, run_rnode, stop, waitEOltimer, wait_rnode, wait_spawntimer, wait_tpl.  level Process run level.  exit_status Last exit status of the process.                                                                                                    | inst_id                            | Process instance ID.                                                                            |
| exit_status Last exit status of the process.                                                                                                    | proc_state                         | forced_stop, hold, init, ready_to_run, run, run_rnode, stop, waitEOltimer, wait_rnode,          |
|                                                                                                    | level                              | Process run level.                                                                              |
| exit_type Last exit type.                                                                                                    | exit_status                        | Last exit status of the process.                                                                |
|                                                                                                    | exit_type                          | Last exit type.                                                                                 |

#### Set \_cerrno

Yes

# sys\_reqinfo\_proc\_all

Queries the information of all POSIX processes. This Tcl command extension is supported only in Software Modularity images.

#### **Syntax**

```
sys_reqinfo_proc_all
```

#### **Arguments**

None

#### **Result String**

```
rec_list {{process info string 0}, {process info string 1},...}
```

Where each process info string is the same as the result string of the **sysreq\_info\_proc** Tcl command extension.

#### Set \_cerrno

Yes

# sys\_reqinfo\_routername

Queries the device name.

#### **Syntax**

sys\_reqinfo\_routername

#### **Arguments**

None

#### **Result String**

routername %s

Where routername is the name of the device.

#### Set \_cerrno

Yes

# sys\_reqinfo\_snmp

Queries the value of the entity specified by a Simple Network Management Protocol (SNMP) object ID.

#### **Syntax**

sys\_reqinfo\_snmp oid ? get\_type exact next

#### **Arguments**

| oid      | (Mandatory) SNMP OID in dot notation (for example, 1.3.6.1.2.1.2.1.0).                                                                                                    |
|----------|----------------------------------------------------------------------------------------------------|
| get_type | (Mandatory) Type of SNMP get operation that needs to be applied to the specified oid. If the get_type is "exact," the value of the specified oid is retrieved; if the get_type is "next," the value of the lexicographical successor to the specified oid is retrieved. |

#### **Result String**

oid {%s} value {%s}

| oid   | SNMP OID.                                         |
|-------|---------------------------------------------------|
| value | Value string of the associated SNMP data element. |

#### Set \_cerrno

#### Yes

```
(_cerr_sub_err = 2) FH_ESYSERR (generic/unknown error from OS/system)
```

This error means that the operating system reported an error. The POSIX errno value that is reported with the error should be used to determine the cause of the operating system error.

```
(_cerr_sub_err = 22) FH_ENULLPTR (event detector internal error - ptr is null)
```

This error means that an internal EEM event detector pointer was null when it should have contained a value.

```
(_cerr_sub_err = 37) FH_ENOSNMPDATA (can't retrieve data from SNMP)
```

This error means that there was no data for the SNMP object type.

```
(_cerr_sub_err = 51) FH_ESTATSTYP (invalid statistics data type)
```

This error means that the SNMP statistics data type was invalid.

```
(_cerr_sub_err = 54) FH_EFDUNAVAIL (connection to event detector unavailable)
```

This error means that the event detector was unavailable.

# sys\_reqinfo\_syslog\_freq

Queries the frequency information of all syslog events.

#### **Syntax**

sys\_reqinfo\_syslog\_freq

### **Arguments**

None

#### **Result String**

```
rec_list {{event frequency string 0}, {log freq str 1}, \dots}
```

Where each event frequency string is:

time\_sec %ld time\_msec %ld match\_count %u raise\_count %u occurs %u
period\_sec %ld period\_msec %ld pattern {%s}

| time_sec time_msec     | Seconds and milliseconds in POSIX timer units since January 1, 1970, which represent the time the last event was raised.                                 |
|------------------------|----------------------------------------------------------------------------------------------------|
| match_count            | Number of times that a syslog message matches the pattern specified by this syslog event specification since event registration.                         |
| raise_count            | Number of times that this syslog event was raised.                                                                                                    |
| occurs                 | Number of occurrences needed in order to raise the event; if not specified, the event is raised on the first occurrence.                                 |
| period_sec period_msec | Number of occurrences must occur within this number of POSIX timer units in order to raise the event; if not specified, the period check does not apply. |
| pattern                | Regular expression used to perform syslog message pattern matching.                                                                                      |

# Set \_cerrno

Yes

```
_cerr_sub_err = 2) FH_ESYSERR (generic/unknown error from OS/system)
```

This error means that the operating system reported an error. The POSIX errno value that is reported with the error should be used to determine the cause of the operating system error.

```
(_cerr_sub_err = 9) FH_EMEMORY (insufficient memory for request)
```

This error means that an internal EEM request for memory failed.

```
(_cerr_sub_err = 22) FH_ENULLPTR (event detector internal error - ptr is null)
```

This error means that an internal EEM event detector pointer was null when it should have contained a value.

```
(_cerr_sub_err = 45) FH_ESEQNUM (sequence or workset number out of sync)
```

This error means that the event detector sequence or workset number was invalid.

```
(_cerr_sub_err = 46) FH_EREGEMPTY (registration list is empty)
```

This error means that the event detector registration list was empty.

```
(_cerr_sub_err = 54) FH_EFDUNAVAIL (connection to event detector unavailable)
```

This error means that the event detector was unavailable.

# sys\_reqinfo\_syslog\_history

Queries the history of the specified syslog message.

#### **Syntax**

```
sys_reqinfo_syslog_history
```

#### **Arguments**

None

### **Result String**

```
rec_list {{log hist string 0}, {log hist str 1}, ...}
```

Where each log hist string is:

```
time_sec %ld time_msec %ld msg \{%s\}
```

| time_sec time_msec | Seconds and milliseconds since January 1, 1970, which represent the time the message was logged. |
|--------------------|--------------------------------------------------------------------------------------------------|
| msg                | Syslog message.                                                                                  |

#### Set \_cerrno

Yes

```
(_cerr_sub_err = 2) FH_ESYSERR (generic/unknown error from OS/system)
```

This error means that the operating system reported an error. The POSIX error value that is reported with the error should be used to determine the cause of the operating system error.

```
(_cerr_sub_err = 22) FH_ENULLPTR (event detector internal error - ptr is null)
```

This error means that an internal EEM event detector pointer was null when it should have contained a value.

```
(_cerr_sub_err = 44) FH_EHISTEMPTY (history list is empty)
```

This error means that the history list was empty.

```
(_cerr_sub_err = 45) FH_ESEQNUM (sequence or workset number out of sync)
```

This error means that the event detector sequence or workset number was invalid.

```
(_cerr_sub_err = 54) FH_EFDUNAVAIL (connection to event detector unavailable)
```

This error means that the event detector was unavailable.

© 2012 Cisco Systems, Inc. All rights reserved.